$f(x) = x + c$  where c is of the form a+bi

 $f(z) = z - \left(\frac{(z^2 - 1)}{3z^2}\right)$ 

## $c = 0.6 + 0.55i$

 $c = -0.7269 + 0.1$ 

## PTC Gráfico comparativo de Mathcad: Mathcad 15 y Mathcad Prime 10

Este gráfico resume la disponibilidad de las principales prestaciones y características de Mathcad 15 y Mathcad Prime 10, y debería utilizarse como una referencia para ayudarle a evaluar su capacidad para migrar a Mathcad Prime. La mayoría de los elementos enumerados que aún no están disponibles en Mathcad Prime están relacionados con las preferencias de la hoja de trabajo o las preferencias de visualización de los cálculos y no impiden el cálculo de la hoja de trabajo en Mathcad Prime. Hay algunos elementos que aún no están disponibles en Mathcad Prime y que son necesarios para que la hoja de trabajo calcule de la misma manera que lo hace en Mathcad 15. El gráfico también incluye funciones útiles de Mathcad Prime que no existen en Mathcad 15. Asegúrese de probar sus hojas de trabajo de Mathcad 15 en Mathcad Prime para tomar una decisión relacionada con la migración a Mathcad Prime.

# ptc mathcad prime 10°

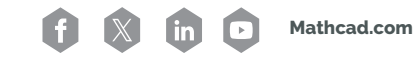

## **Example 10**<br>**A C [Mathcad.com](https://www.mathcad.com/es/)**<br>**Mathcad 15 Mathcad Prime 10**<br>**Mathcad 15** Mathcad Prime 10 **Gráfico comparativo de PTC Mathcad: Mathcad 15 y Mathcad Prime 10**

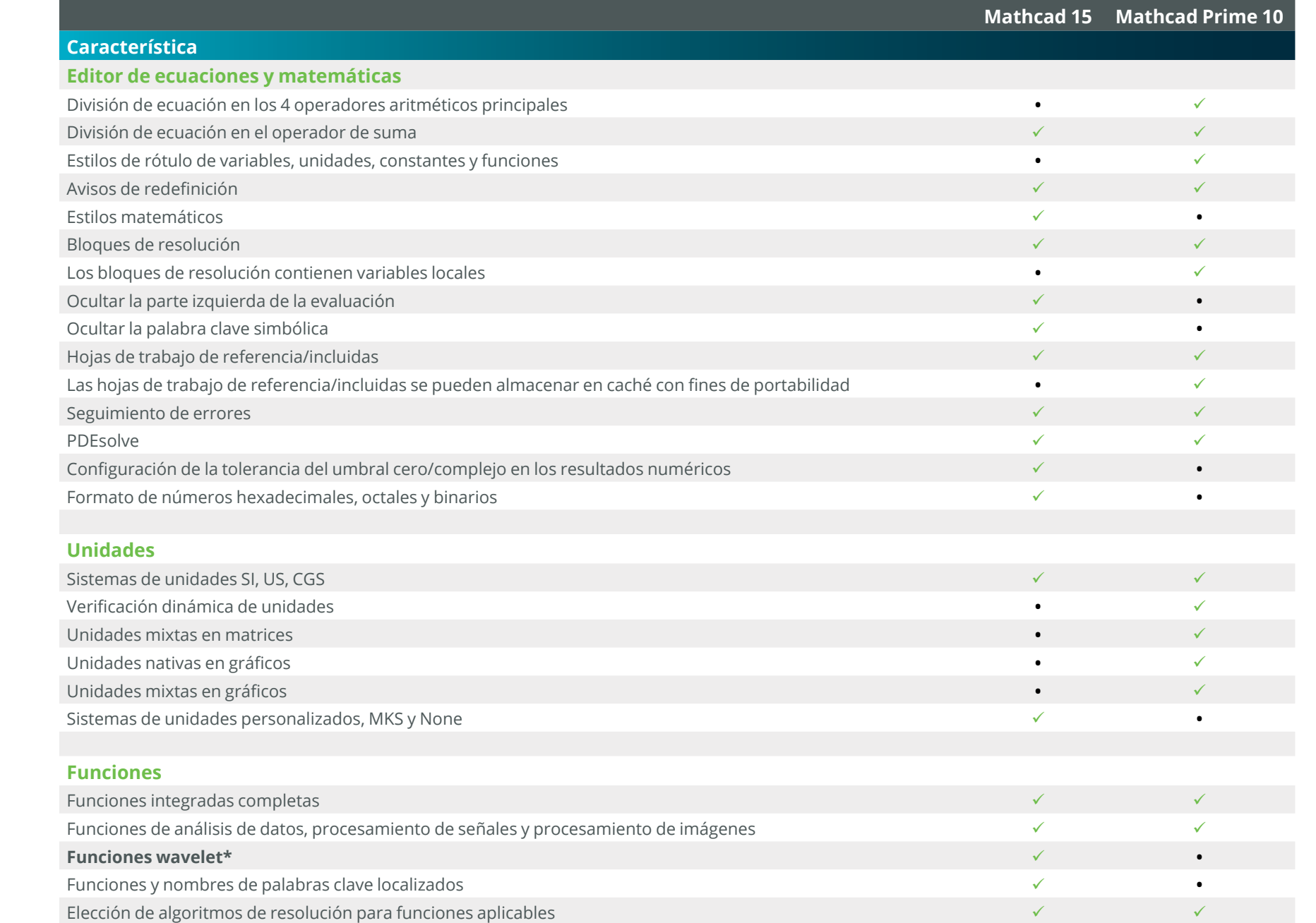

### **Matrices y vectores**

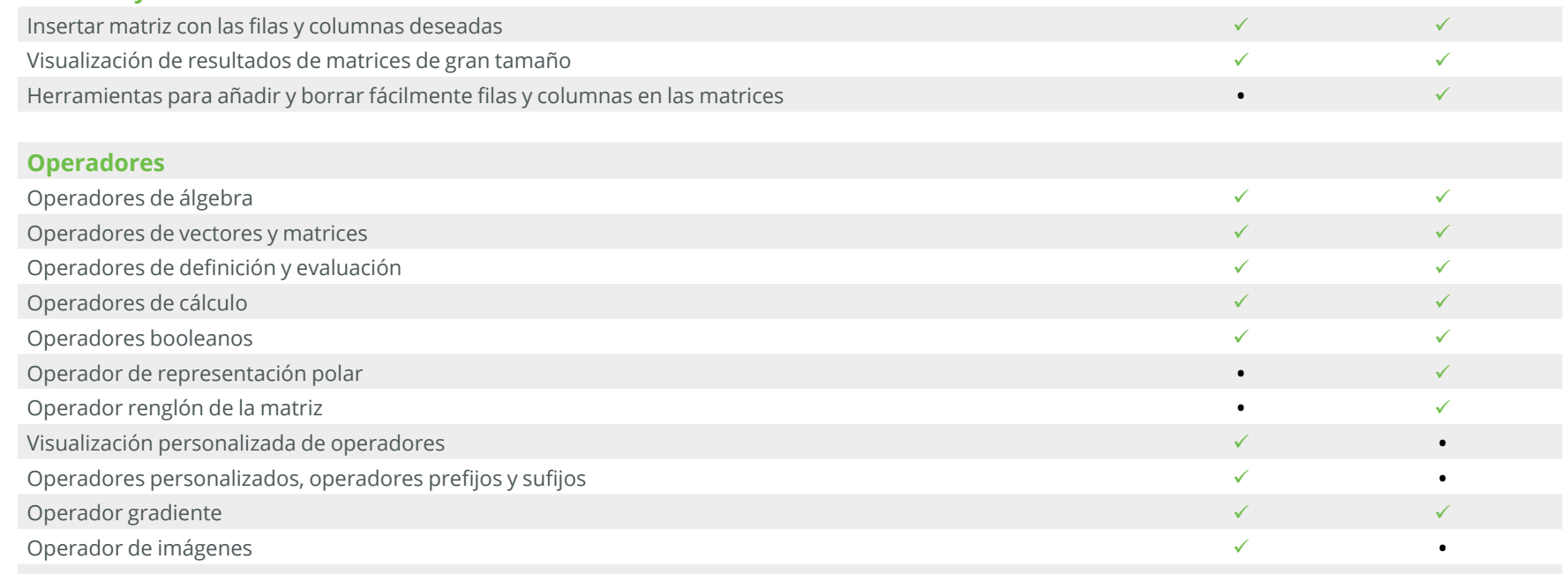

### **Funciones de documentos**

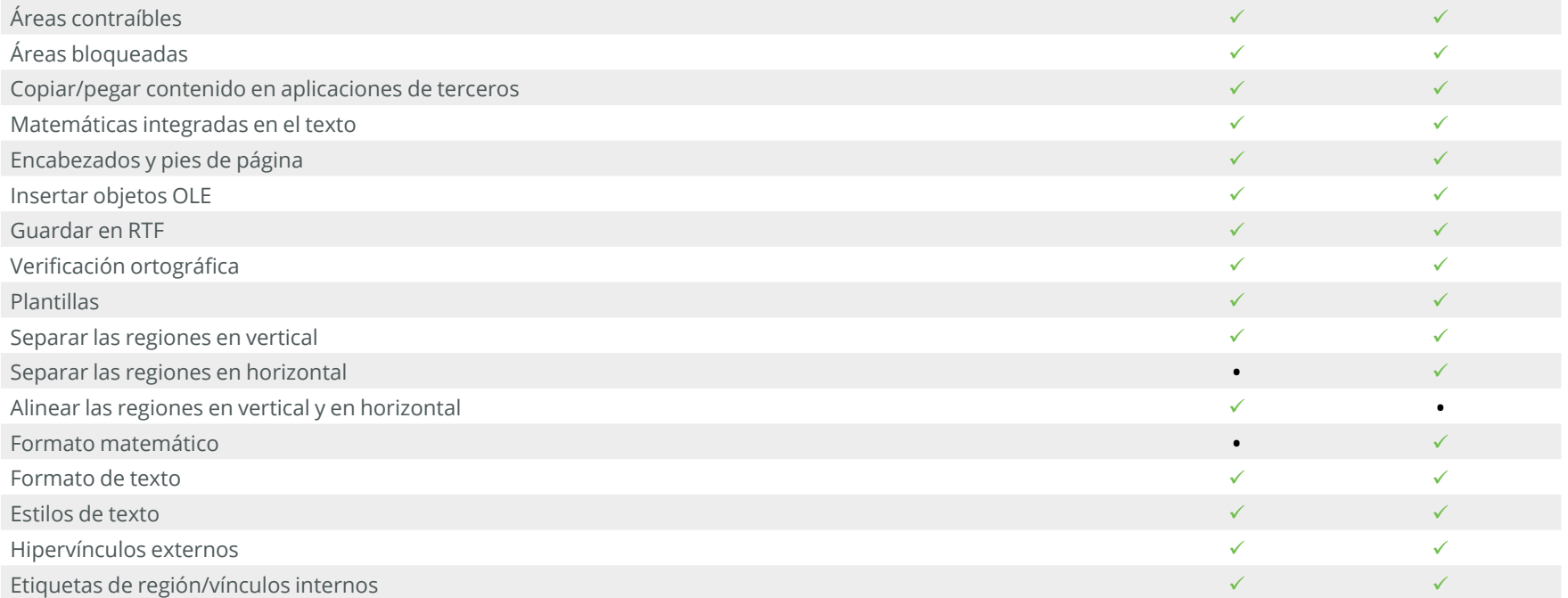

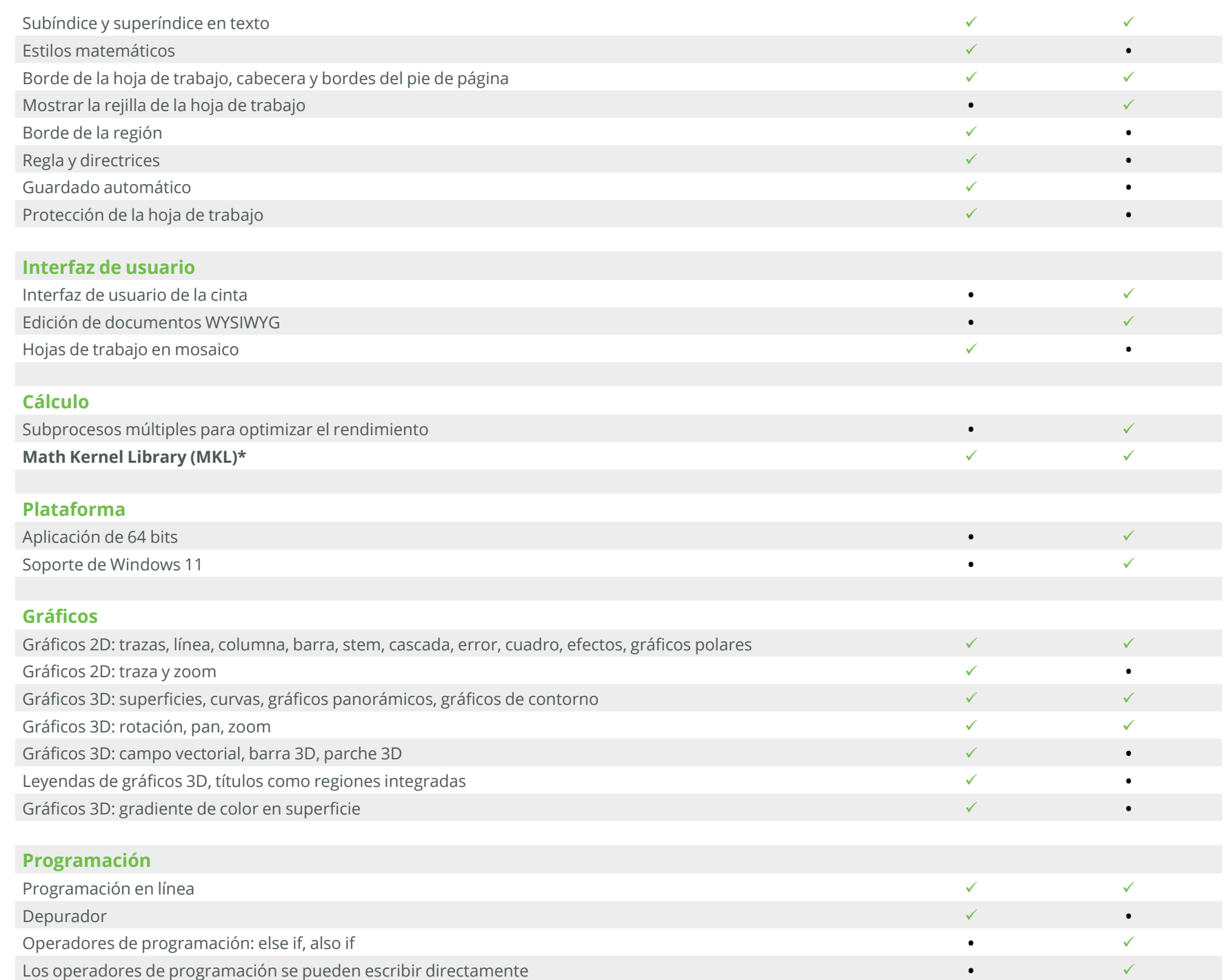

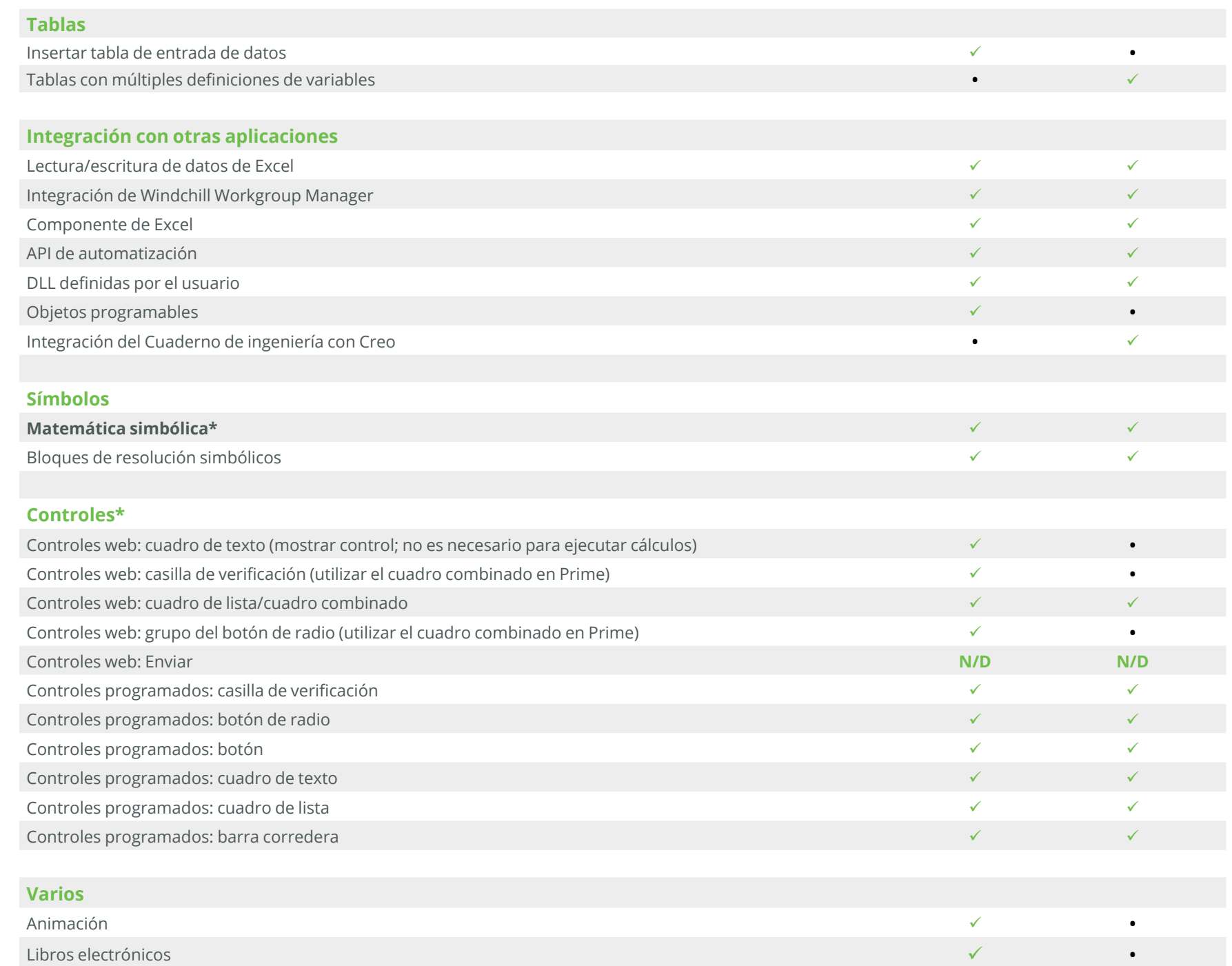

#### **Notas adicionales**

**\*Funciones wavelet:** Algunas funciones wavelet están incluidas en Mathcad Prime

**\*Math Kernel Library (MKL):** En Mathcad Prime, MKL se ha actualizado para mejorar el rendimiento numérico

**\*Matemática simbólica:** Se ha implementado un nuevo motor simbólico en Mathcad Prime 6. En comparación con el motor simbólico heredado, ofrece más flexibilidad y un rendimiento significativamente mejorado.

**\*Controles web:** la funcionalidad analógica para los controles web del grupo del botón de opción y de la casilla de verificación en Mathcad heredado está disponibles a través del control del cuadro combinado en Prime.

Si hay funciones necesarias para que sus hojas de trabajo calculen de la misma manera que lo hacen en Mathcad 15 y necesita que estén disponibles en futuras versiones de Mathcad Prime, envíe sus peticiones y vote sobre ellas en el tablero de ideas de PTC Mathcad de la Comunidad PTC. Deberá contar con un contrato de mantenimiento o soporte para poder participar.

**[¡ENVÍE SUS PETICIONES! >>](https://community.ptc.com/t5/PTC-Mathcad-Ideas/idb-p/PTCMathcadIdeas)**